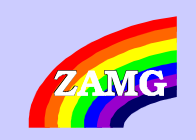

## **Automatic Magnitude Determination**

**by Wolfgang A. Lenhardt & Nikolaus Horn**

**AUG – Trieste, 2004**

**Content: Moment MagnitudeOther Magnitudes**

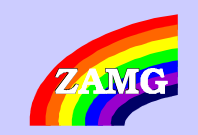

## **Moment Magnitude - Steps**

- **1. The location of the earthquake must be known via gridassoc, dblocsat or genloc**
- **2. Determine the theoretical P-wave arrival**
- **3. Determine the theoretical S-wave arrival**
- **4. Cut out a segment which starts at p-arrival minus s-p-arrival and ending at s-arrival + s-p-arrival.**
- **5. Apply the "Transfer Function of the system". This transfer function must be either known or estimated (assured by comparative measurements).**
- **6. Select filter**
- **7. Estimate the average of the ground movements prior to the theoretical P-wave arrival from the noise**
- **8. Select an appropriate S-wave time window (such as S-P-time\*0,1) beginning at Stheo – (Stheo-Ptheo)\*0.1 and ending at \* (Stheo-Ptheo)\*0.1**
- **9. Apply a baseline correction to the recorded data stream (subtracting it) based on 5 seconds of data prior to the p-wave arrival (see point 4). Apply Cosine-taper.**
- **10. Calculate the Fourier Spectrum**
- **11. Determine the plateau of the spectrum, corner frequency, etc. and finally the moment magnitude**

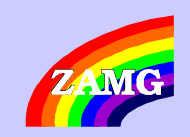

## **Time Window**

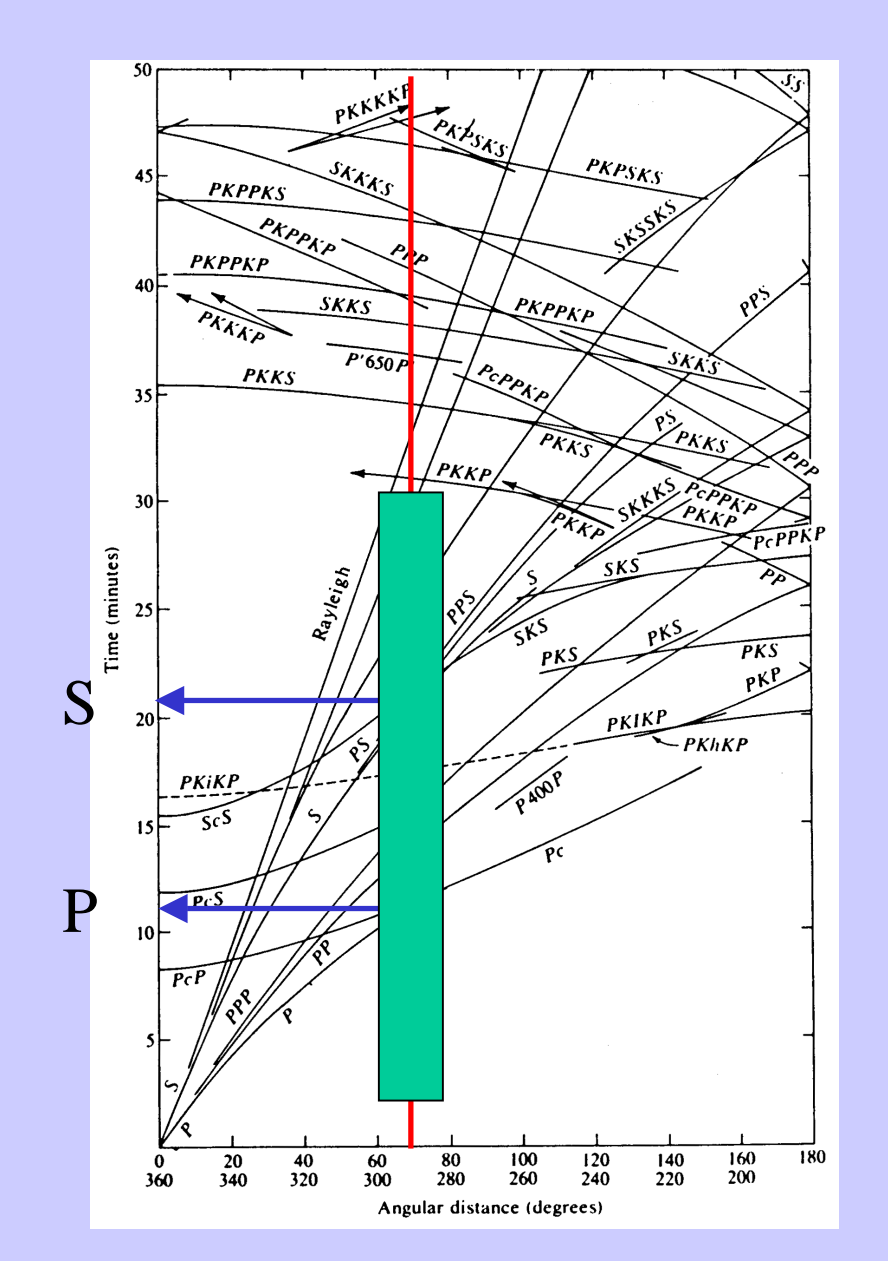

Get theoretical P- and S-wave arrival based on hypocenter (epicentral distance and depth) from travel-time table.

Cut out trace according to large time window (green) ranging from "P minus S-P" until "S plus S-P".

Apply transfer function to get the true velocity trace from the selected time-window (green).

The reason for the large time window is to minimize filtereffects when cutting out the noise- and S-wave time-series.

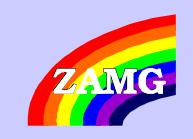

#### **Choosing the Filter**

Analyse **noise** by determining Nmin (Noise minimum), Nmax (Noise maximum), and average of the noise from a timewindow prior to the theoretical p-wave arrivaland determine average, E.g. from p-wave arrival minus (Stheo-Ptheo)\*0.5 until p-wave arrival minus(Stheo-Ptheo)\*0.1

Select an appropriate **S-wave**time window (such as S-Ptime\*0,1) beginning at Stheo– (Stheo-Ptheo)\*0.1 and ending at \* (Stheo-Ptheo)\*0.1

Analyse S-wave (get min and max and determine Smax -Smin).)

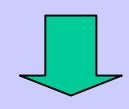

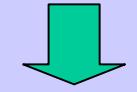

If hypocentral distance < 300 km1 – 10 Hz else0.05 and 10 Hz

Determine again min, max and average of the **noise** and of the **S-wave**.

If Smax-Smin  $< 2<sup>*</sup>(Nmax -$ Nmin) then

**Forget it**, else

select the appropriate S-wave time window again (such as S-P-time\*0,1) beginning at Stheo– (Stheo-Ptheo)\*0.1 and ending at \* (Stheo-Ptheo)\*0.1

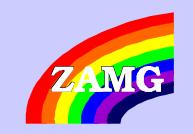

## **Spectra – Classical Approach**

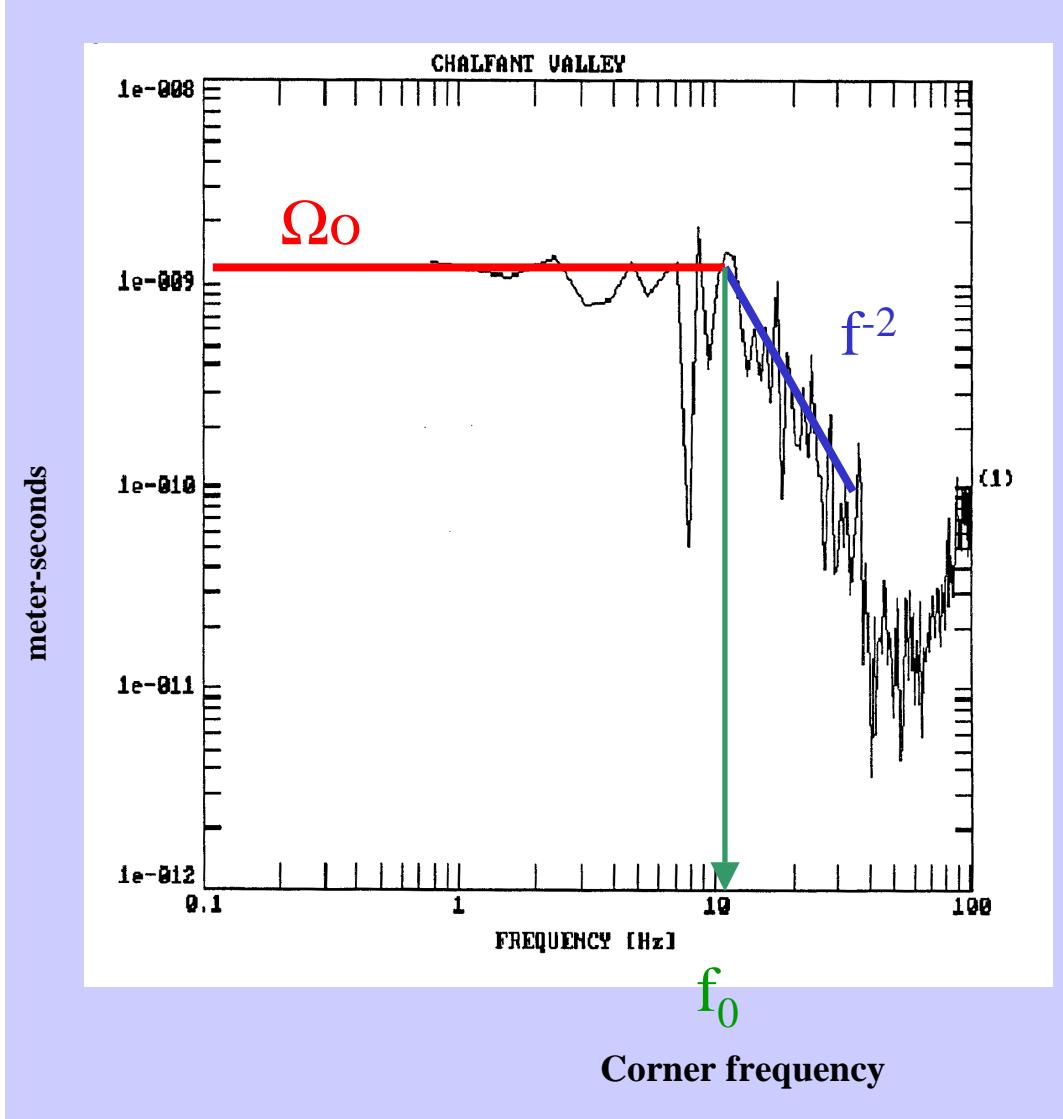

- **1. Subtract average noise from velocity trace**
- **2. Integrate velocity trace giving the displacement or apply the Transfer Function and correct directly for displacement**
- **3. Determine spectrum from displacement trace**

**Seismic moment**

 $M_0 = 4\pi \rho V_S^3 \Omega_0 R_c$ 

4 $\pi \! \rho V_{\rm S}^{\scriptscriptstyle O}\Omega_0$ 

*witha radiation factor*

 $R_c = 0.55$  for P – waves and  $R_c = 0.63$  for S – waves,

 $S$ hear wave velocity  $V_s = 3400$ m/s, density = 2700kg/m<sup>3</sup>

 $2\pi\hspace{-0.1cm}{\it f}_0$ *kV* $r=\frac{1}{2}$  $=\frac{\kappa v_S}{\kappa}$  $2\pi$ **Source radius**

with a source shape factor 'k' of  $=e.g. 2.34$  (Brune)

3 $\frac{1}{16r^3}$ 7 *rM* = $\sigma$ : **Stress drop**

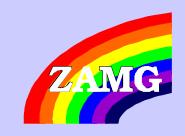

## **Spectra – Trick**

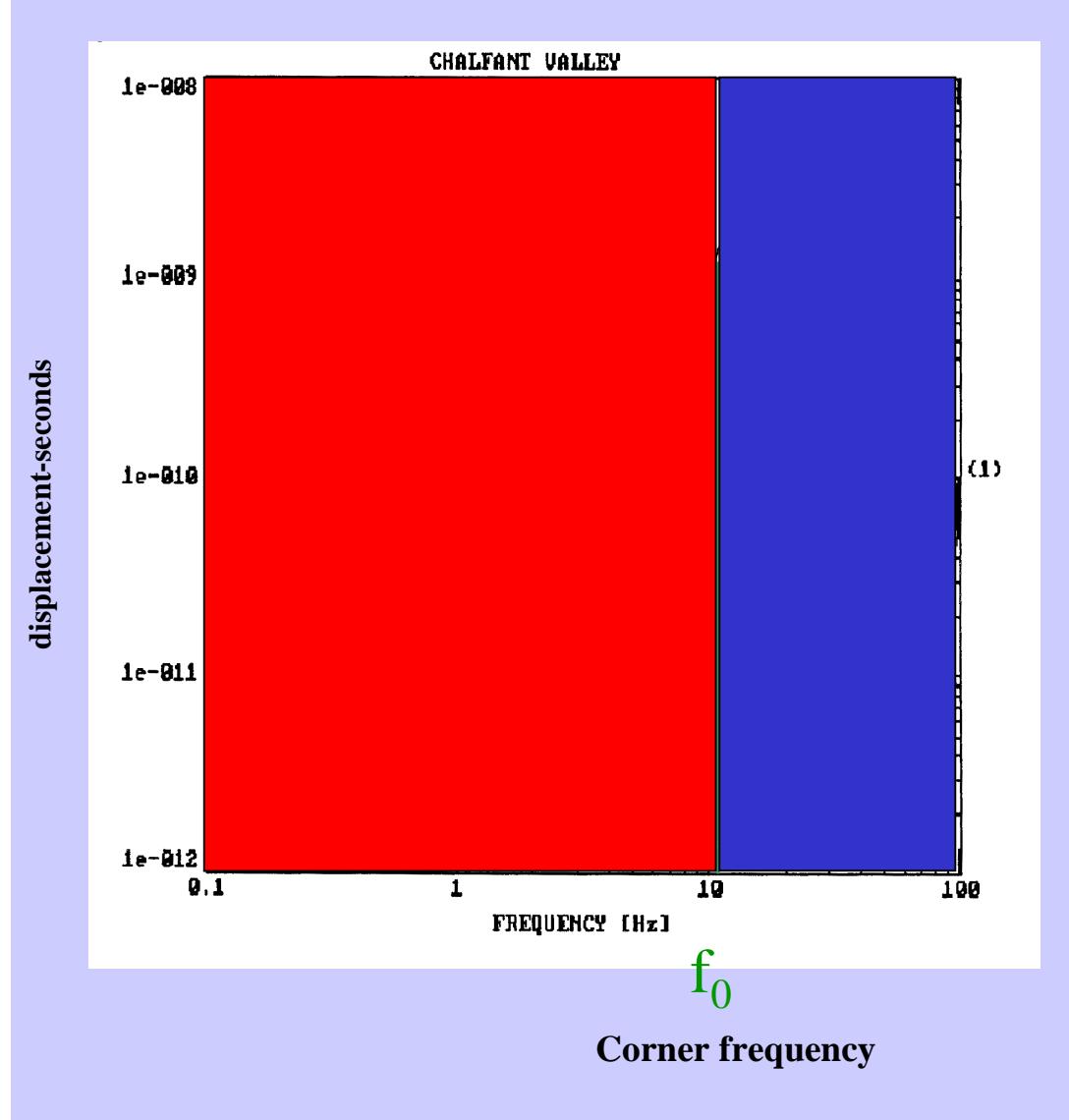

- **I suggest the following , trick' when automatically calculating the corner frequency:**
- **Smooth spectrum! Don't forget that we are dealing the double logarithmicscales.**
- **Start an iteration from the Nyquistfrequency (2/sampling rate per second) down to the lowest frequency defined by the length of the selected time window (2/time window length) thus** moving f<sub>0</sub>.
- **1. Divide the spectra into a left (red) and a right (blue) part**
- **2. Determine the variance of the left part with a fixed slope and determine the variance of the right part, while the slope must be –2 (Brune's model).**
- **3. While moving f<sup>0</sup> determine the sum of both variances (left and right side) and find their minimum.**
- **The smallest sum of variances indicates the desired corner frequency 'f0'.**

**Note: Watch out for significance! Usually the left side has much less data than the right side…**

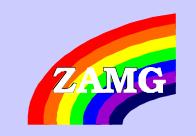

#### **Spectra – Alternative Approach**

- **1. Subtract average noise from velocity trace**
- **2. Determine spectrum from velocity trace V(f)velocity-trace**
- **3. Integrate velocity trace giving the displacement**
- **4. Determine spectrum from velocity trace D(f)displacement-trace**

$$
S_{V2} = 2 \int_{0}^{\infty} V^2(f) df; \longleftrightarrow S_{D2} = 2 \int_{0}^{\infty} D^2(f) df
$$

$$
\Omega_0 = 2S_{V2}^{-1/4} S_{D2}^{3/4}
$$

$$
E_s = 4\pi \rho V_S S_{V2}
$$

**Seismic energy**

2 $0 = \frac{1}{2\pi} \sqrt{\frac{3V2}{S_{D2}}}$  $\frac{1}{2\pi} \sqrt{\frac{S}{S}}$  $f_0 = \frac{1}{2\pi} \sqrt{\frac{S_V}{S_D}}$  $=\frac{1}{2}$  $\frac{V}{V}$  $2\pi$ 

**Corner frequency**

 $R_c = 0.55$  for P – waves and  $R_c = 0.63$  for S – waves, 4 $\pi \! \rho V_{\rm S}^{\rm 3} \Omega_0$  $M_0 = 4\pi \rho V_S^3 \Omega_0 R_c$ *witha radiation factor*  $2\pi\hspace{-0.1cm}{\it f}_0$ with a source shape factor  $k'$  of  $=e.g. 2.34$  (Brune) *kV* $r=\frac{1}{2}$  $=\frac{\kappa v_S}{\kappa}$  $2\pi$ **Source radiusSeismic moment**

$$
\sigma = \frac{7M_0}{16r^3}
$$

**Stress drop**

See Di Bona, M. & Rovelli, A. 1988. Effects of the bandwidth limitation on stress drops estimated from integrals of the ground motion. Bull.Seism.Soc.Am., Vol.78, 1818 -1825

shear wave velocity 
$$
V_S = 3400m/s
$$
, density =  $2700kg/m^3$ 

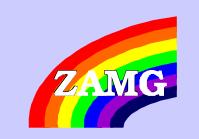

#### **Comments**

**The final Moment Magnitude 'Mw' is defined by Hanks and Kanamori (1979) by (Mo in Newton-meters) assuming a constant stress drop of 1/10000 of the shear modulus)**

**Mw = 0.667\*log(Mo) – 6.1**

**The following options should be possible when determining the source parameters manually:**

- **1. Time Window**
- **2. Method (classic, alternative)**
- **3. Filter**
- **4. Type of wave (P or S, accordingly some constants would change)**

**As a control, the program could compare the theoretical peak velocity and/ or peak displacement of the shear wave, which should be of the order of (R = distance) with the observed ones:**

$$
v_{peak} = \frac{R_S}{4\pi \rho R V_S^3} 2\pi f_0^2 M_0 \longleftarrow R_S = 0.57; k = 2.34
$$
  

$$
v_{peak} = \frac{0.0686}{\rho R V_S} \sqrt[3]{\Delta \sigma^2 M_0} \longleftarrow M_0 = GD \pi r^2
$$
  

$$
D_{peak} = \frac{8.1 R v_{peak}}{V_S}
$$

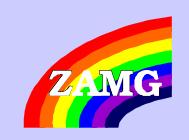

## **Other Magnitudes**

**Definition: Amplitude = ( Peak to Peak ) / 2**

**Advantage: Automatic determination possible**

**Same algorithm for velocity and acceleration traces**

**Velocity data are used for mb, Ml and MsAcceleration data are correlated against Ml**

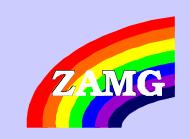

## **Using Velocity Data**

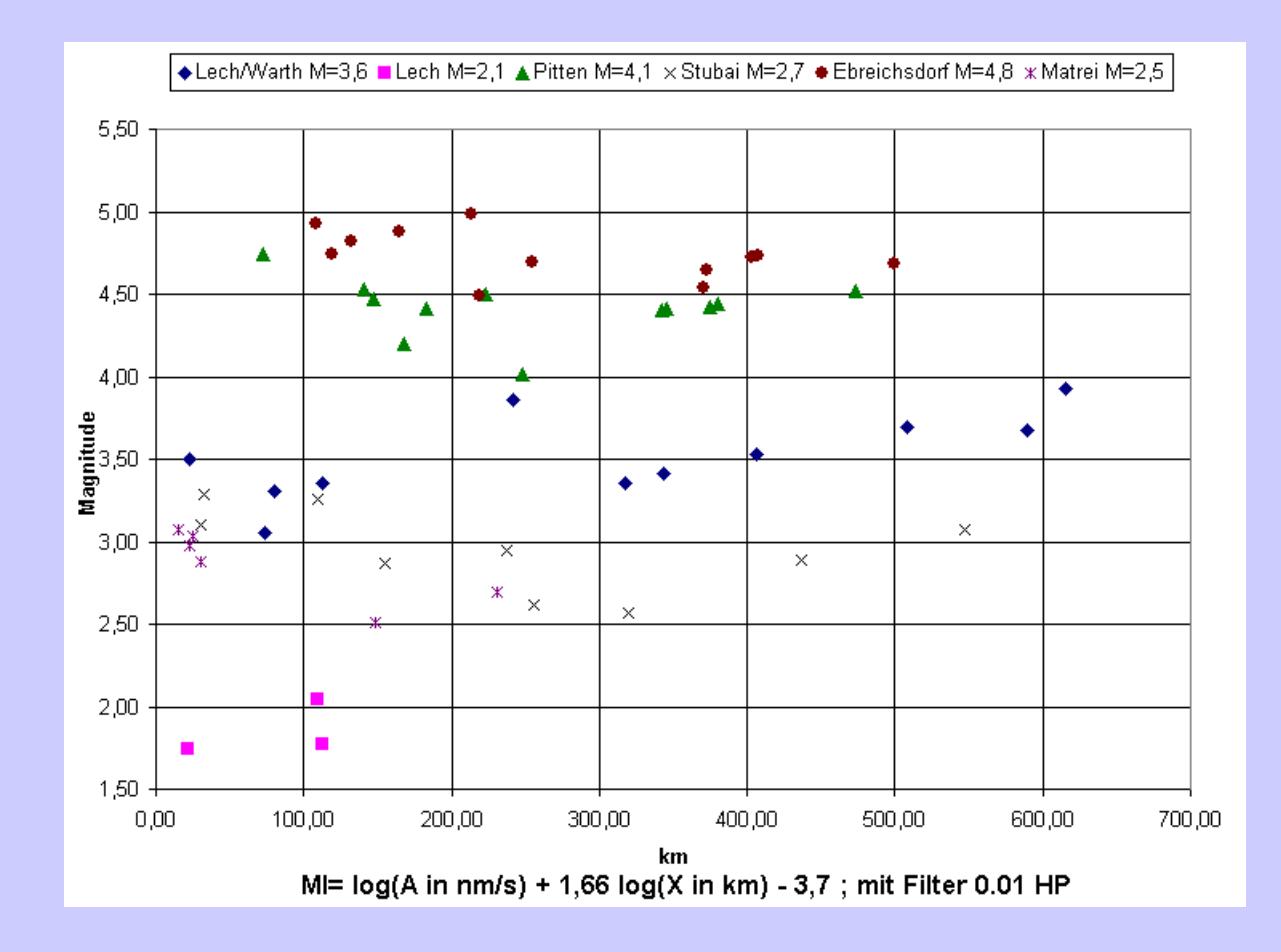

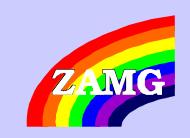

#### **Using Acceleration Data**

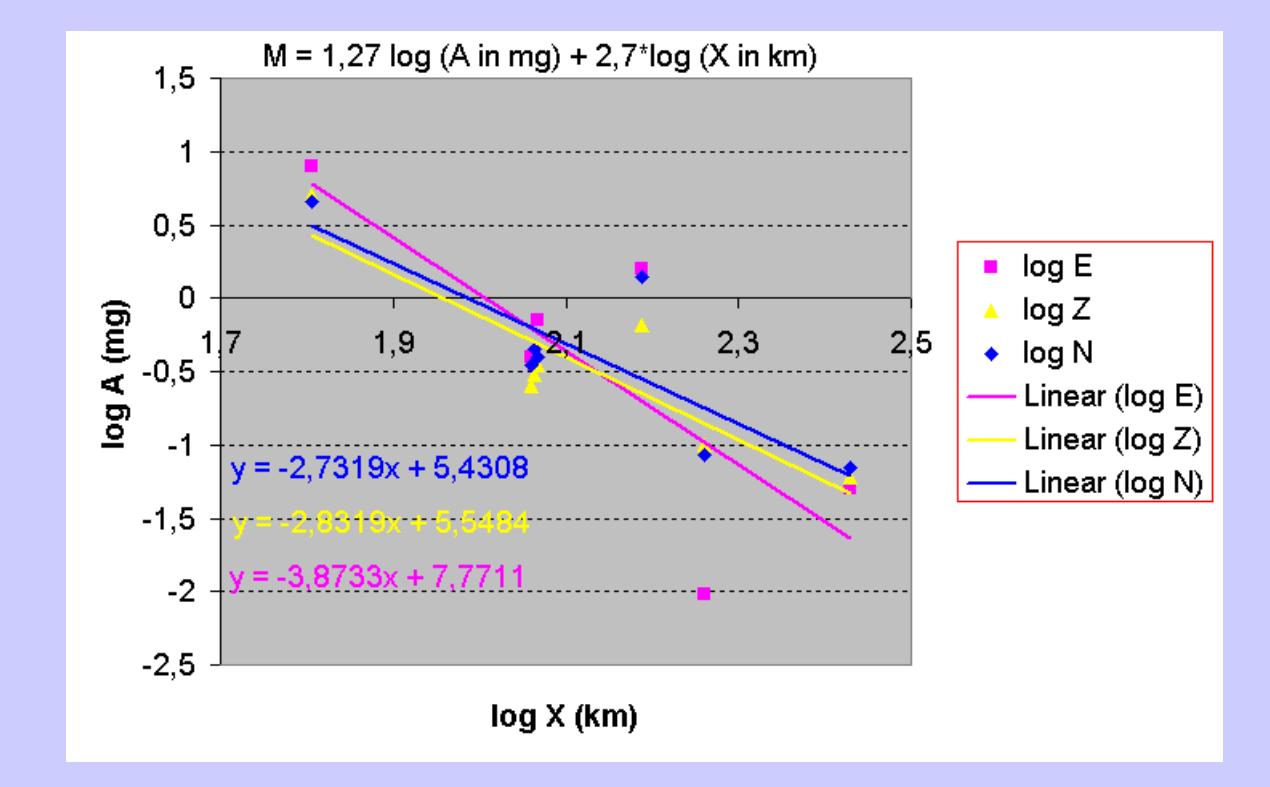

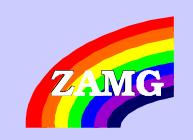

## **Summary**

**Ml very robust if the total time window (P & S) is considered > circumventing focal pattern**

> **Findings: Ml (S13) = Ml (BB) – 0,3** $mb = Ms - 0.3$

**Ms determined from surface waves requirethe same constants as for Ml.**

**Interpretations based on Z-components are more stable than those from horizontal components.**

**Interpretations based on accelerationsrequire other constants than those used for velocity traces > attenuation effect**

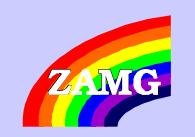

# **Single Station Location**

User Command: **dbarrparams**

Gives: azimuth, incidence angle, rectilinearityamplitude, periodfirst motion

Remark:

The incidence angle reflects the apparent angle of incidence.

It must be corrected via

 $\mathsf{i}_{\mathsf{true}}$  = arcsin ((v<sub>p</sub>/v<sub>s</sub> ) \* sin (i<sub>app</sub>/2))

Hence, an assumption must be made for  $v_p/v_s$  for each station. The"v<sub>p</sub>/v<sub>s</sub>"-ratio can be verified by using nearby blasts, where i $_{\sf true}$  should be  $\sim$  90°.